# **PEMBANGUNAN APLIKASI PRESENSI BERBASIS WEB**

**Tugas Akhir**

**Diajukan untuk Memenuhi Salah Satu Persyaratan Mencapai Derajat Sarjana Komputer**

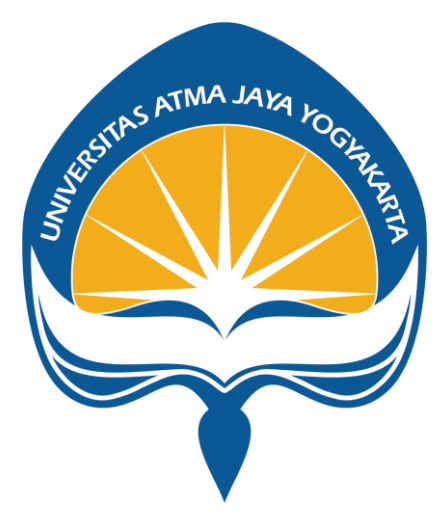

Dibuat Oleh:

## **LUIS PETER LOLOBUAK**

**190710342**

# **PROGRAM STUDI INFORMATIKA FAKULTAS TEKNOLOGI INDUSTRI UNIVERSITAS ATMA JAYA YOGYAKARTA 2023**

## **HALAMAN PENGESAHAN**

Tugas Akhir Berjudul

#### PEMBANGUNAN APLIKASI PRESENSI BERBASIS WEB

yang disusun oleh

Luis Peter Lolobuak

### 190710342

### dinyatakan telah memenuhi syarat pada tanggal 27 Juli 2023

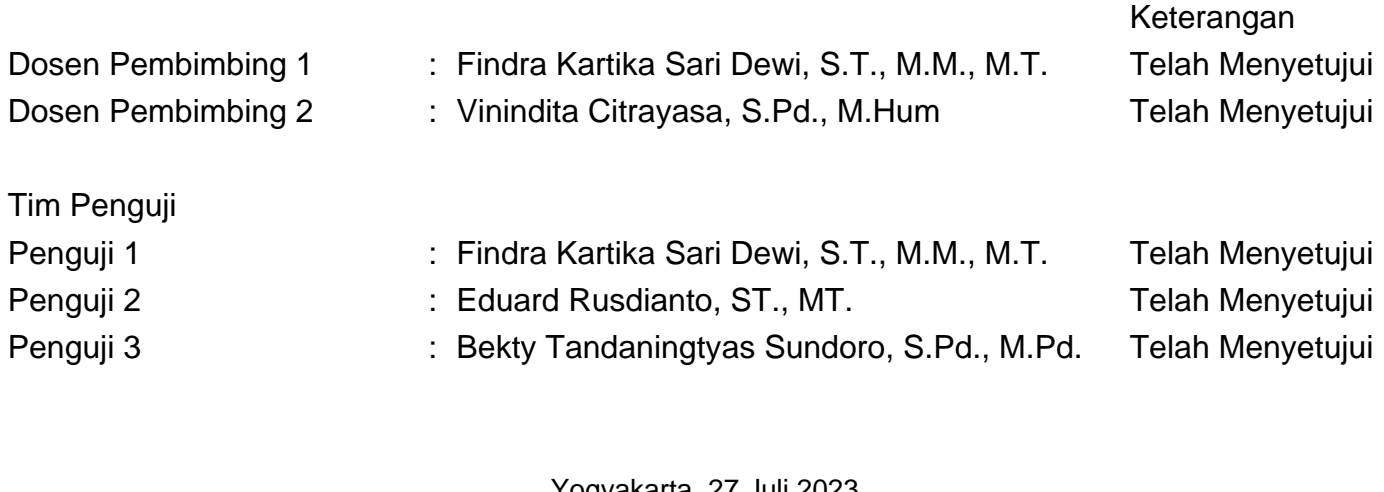

Yogyakarta, 27 Juli 2023 Universitas Atma Jaya Yogyakarta Teknologi Industri Dekan

ttd.

Dr. A. Teguh Siswantoro, M.Sc.

Dokumen ini merupakan dokumen resmi UAJY yang tidak memerlukan tanda tangan karena dihasilkan secara elektronik oleh Sistem Bimbingan UAJY. UAJY bertanggung jawab penuh atas informasi yang tertera di dalam dokumen ini

## **PERNYATAAN ORISINALITAS & PUBLIKASI ILMIAH**

Saya yang bertanda tangan di bawah ini:

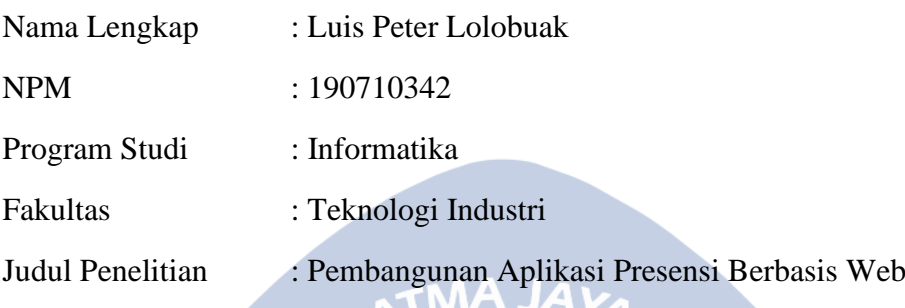

Menyatakan dengan ini:

- 1. Tugas Akhir ini adalah benar tidak merupakan salinan sebagian atau keseluruhan dari karya penelitian lain.
- 2. Memberikan kepada Universitas Atma Jaya Yogyakarta atas penelitian ini, berupa Hak untuk menyimpan, mengelola, mendistribusikan, dan menampilkan hasil penelitian selama tetap mencantumkan nama penulis.
- 3. Bersedia menanggung secara pribadi segala bentuk tuntutan hukum atas pelanggaran Hak Cipta dalam pembuatan Tugas Akhir ini.

Demikianlah pernyataan ini dibuat dan dapat dipergunakan sebagaimana mestinya.

Yogyakarta, 3 Juni 2023 Yang menyatakan,

Monde

Luis Peter Lolobuak 190710342

## **HALAMAN PERSEMBAHAN**

**Semua usaha ini saya persembahkan kepada orang tua dan keluarga yang telah memberikan semangat dan motivasi untuk penulis.**

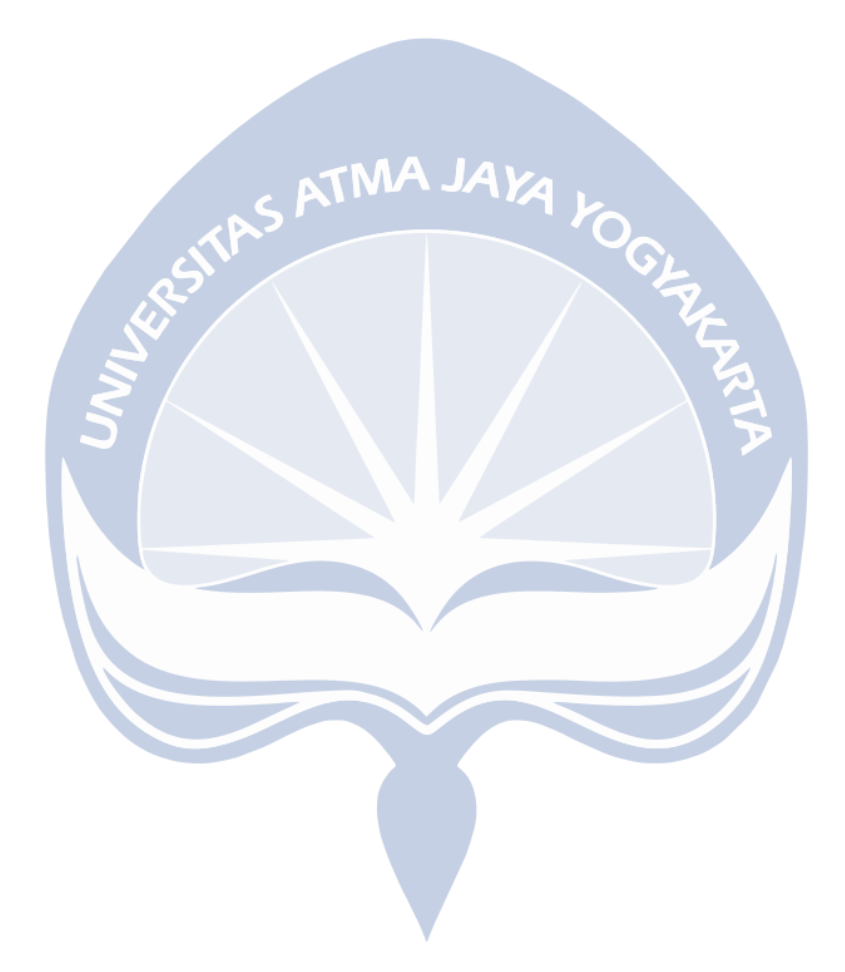

## **KATA PENGANTAR**

Puji dan syukur penulis panjatkan kepada Tuhan Yang Maha Esa atas berkat dan rahmat-Nya penulis dapat menyelesaikan pembuatan tugas akhir dengan judul "Pembangunan Aplikasi Presensi Berbasis Web" tepat pada waktunya.

Penulisan tugas akhir ini bertujuan untuk memenuhi syarat untuk mencapai derajat sarjana komputer dari Program Studi Informatika, Fakultas Teknologi Industri di Universitas Atma Jaya Yogyakarta.

Penulis menyadari bahwa dalam pembuatan tugas akhir ini penulis telah mendapatkan bantuan, bimbingan, dan dorongan dari banyak pihak. Untuk itu, pada kesempatan ini penulis ingin mengucapkan terima kasih kepada:

- 1. Orang tua dan saudara yang selalu memberikan semangat dan motivasi kepada penulis untuk menyelesaikan tugas akhir dengan baik.
- 2. Bapak Dr. A. Teguh Siswantoro, M.Sc., selaku Dekan Fakultas Teknologi Industri, Universitas Atma Jaya Yogyakarta.
- 3. Ibu Findra Kartika Sari Dewi, S.T., M.M., M.T., selaku dosen pembimbing I yang telah membimbing dan memberikan masukan serta motivasi kepada penulis untuk menyelesaikan tugas akhir ini.
- 4. Ibu Vinindita Citrayasa, S.Pd., M.Hum., selaku dosen pembimbing II yang telah membimbing dan memberikan masukan serta motivasi kepada penulis untuk menyelesaikan tugas akhir ini.

Demikian laporan tugas akhir ini dibuat, dan penulis mengucapkan terima kasih kepada semua pihak. Semoga laporan ini dapat bermanfaat bagi pembaca

Yogyakarta, 3 Juni 2023

Marli

Luis Peter Lolobuak 190710342

# **DAFTAR ISI**

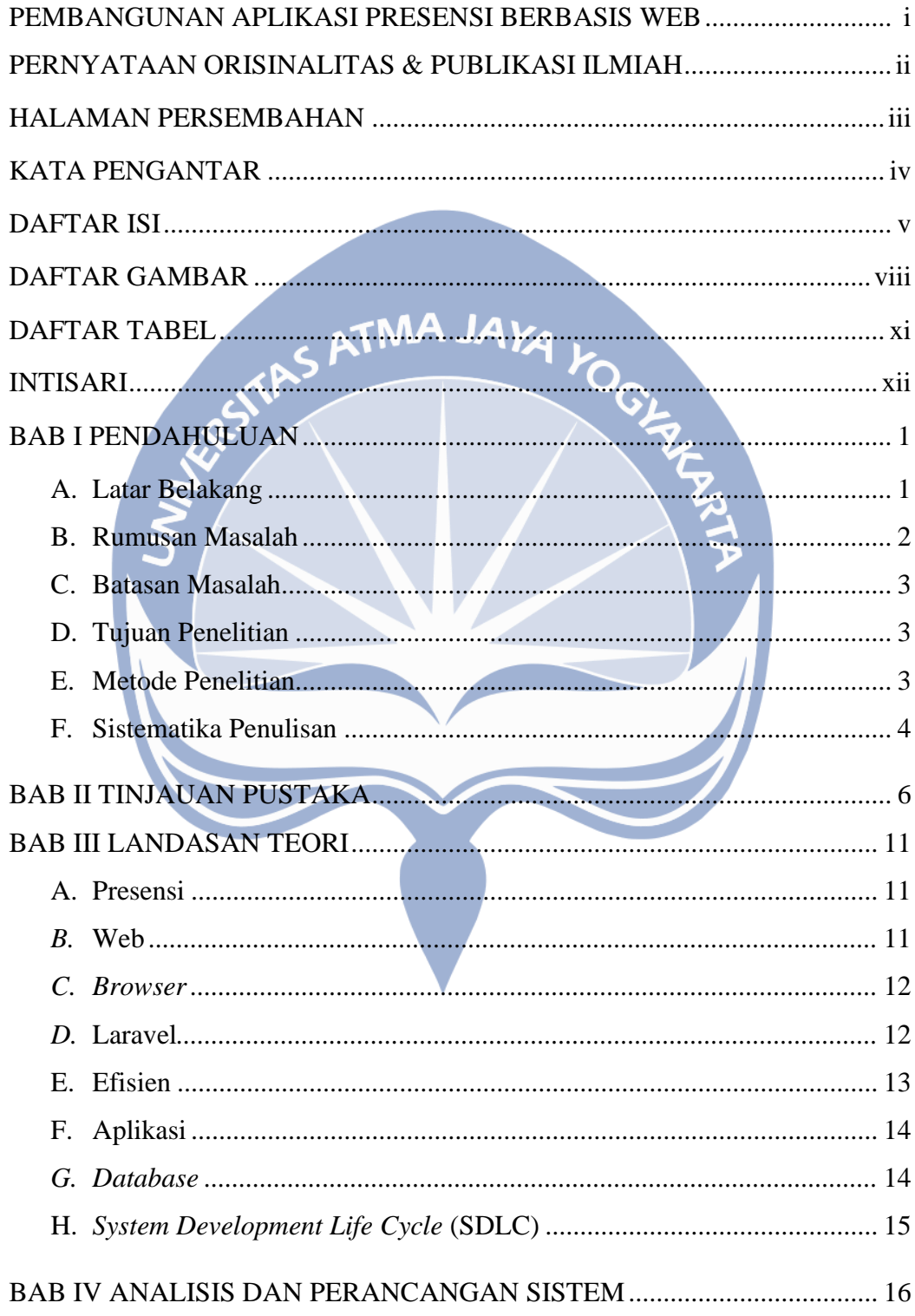

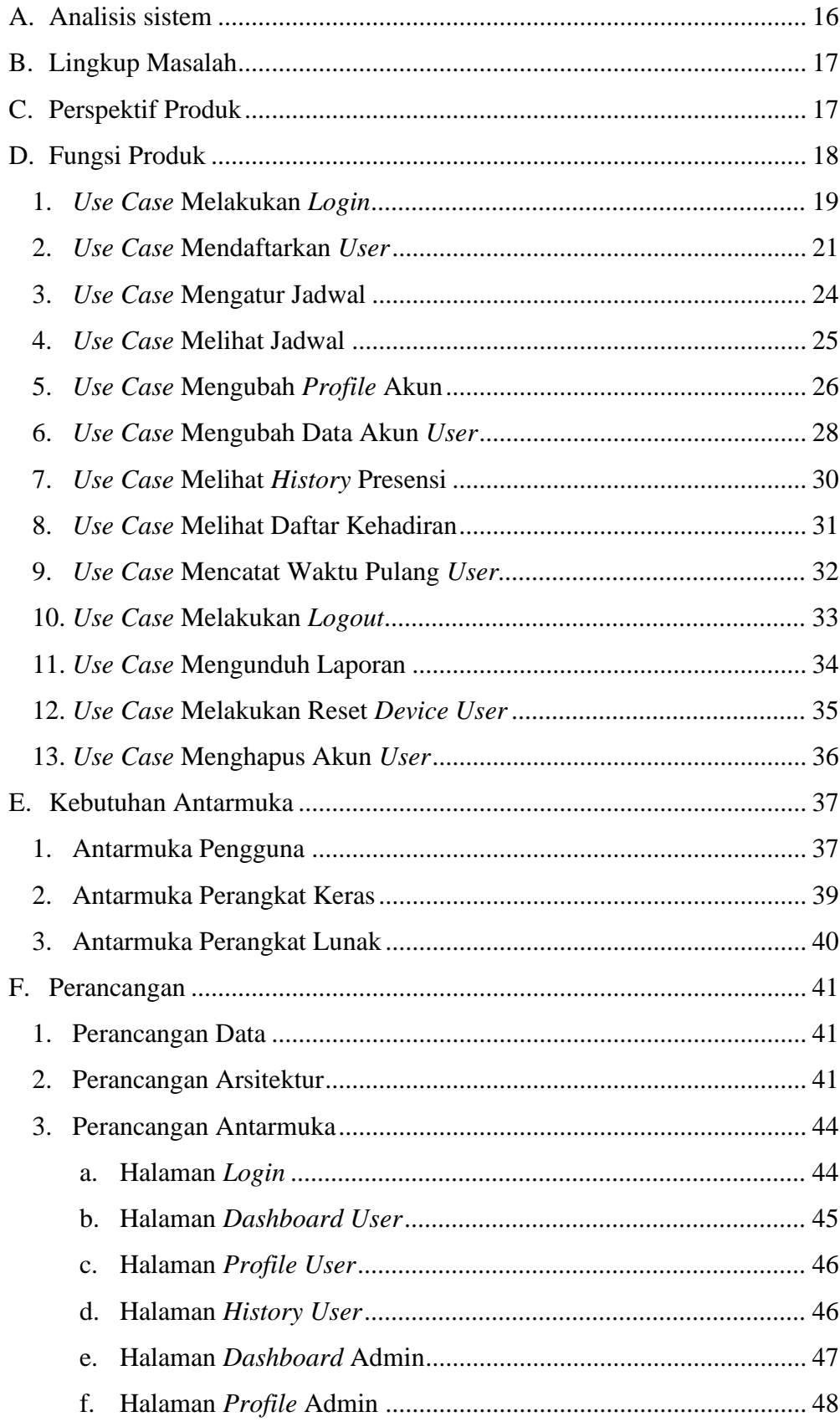

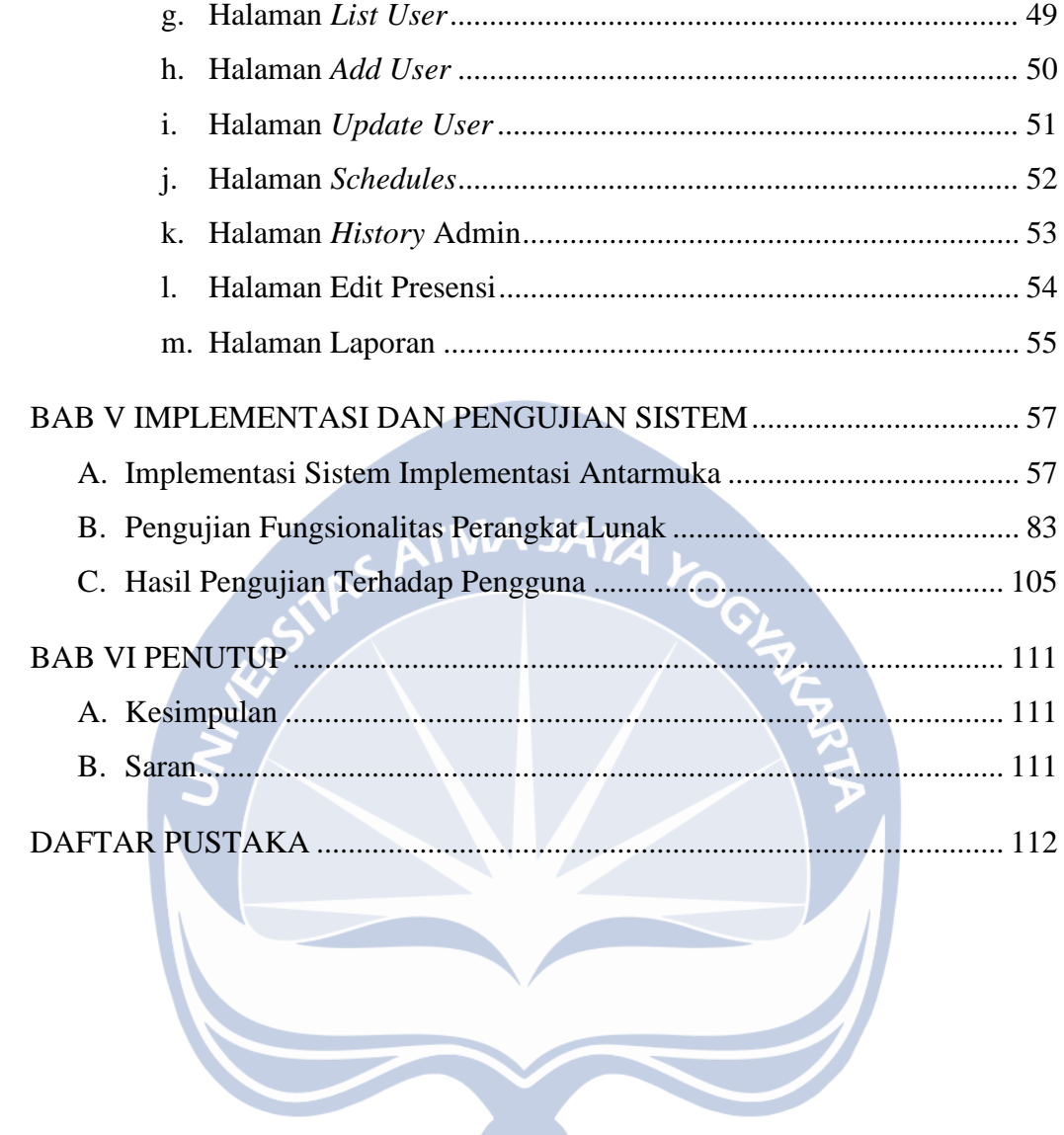

# **DAFTAR GAMBAR**

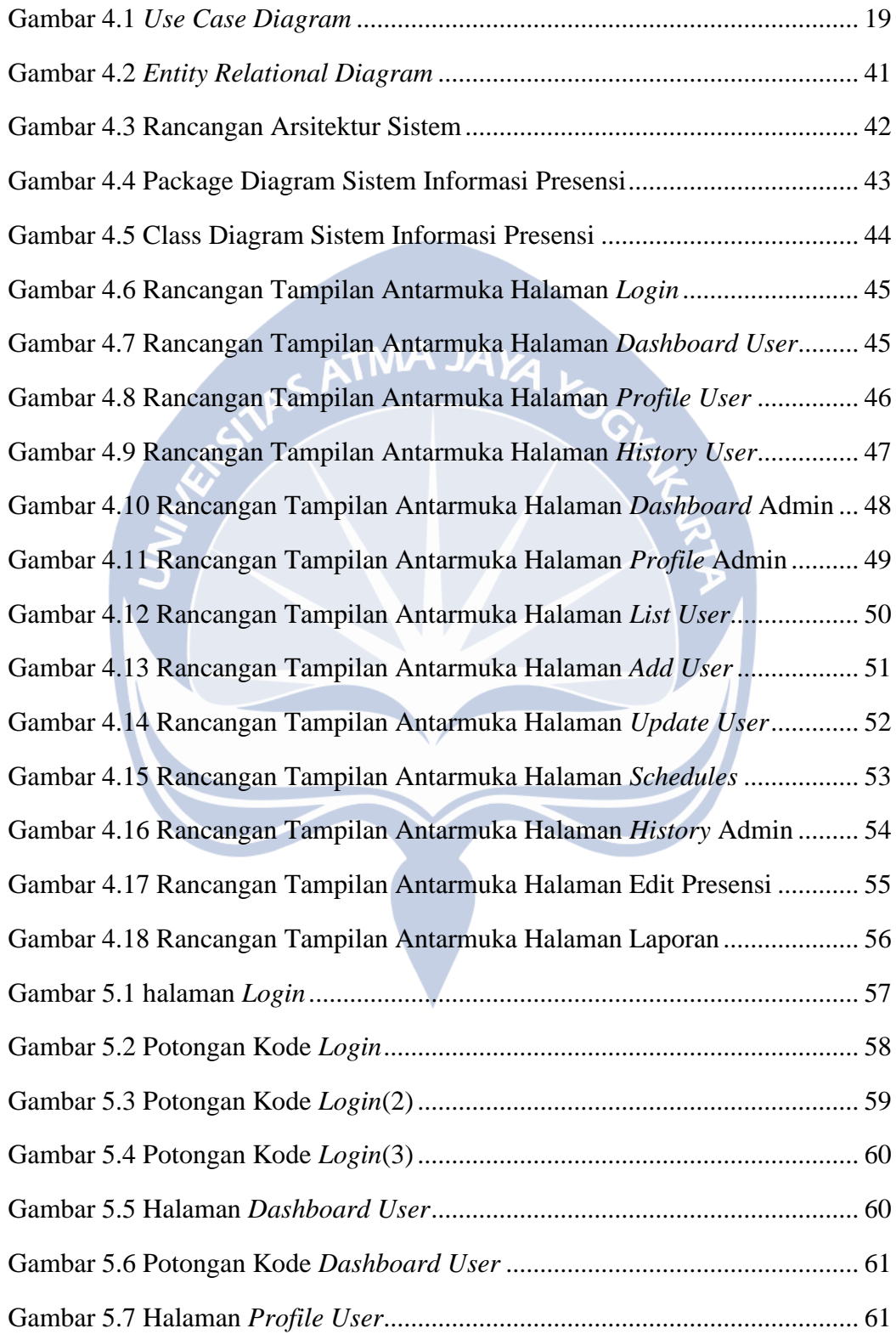

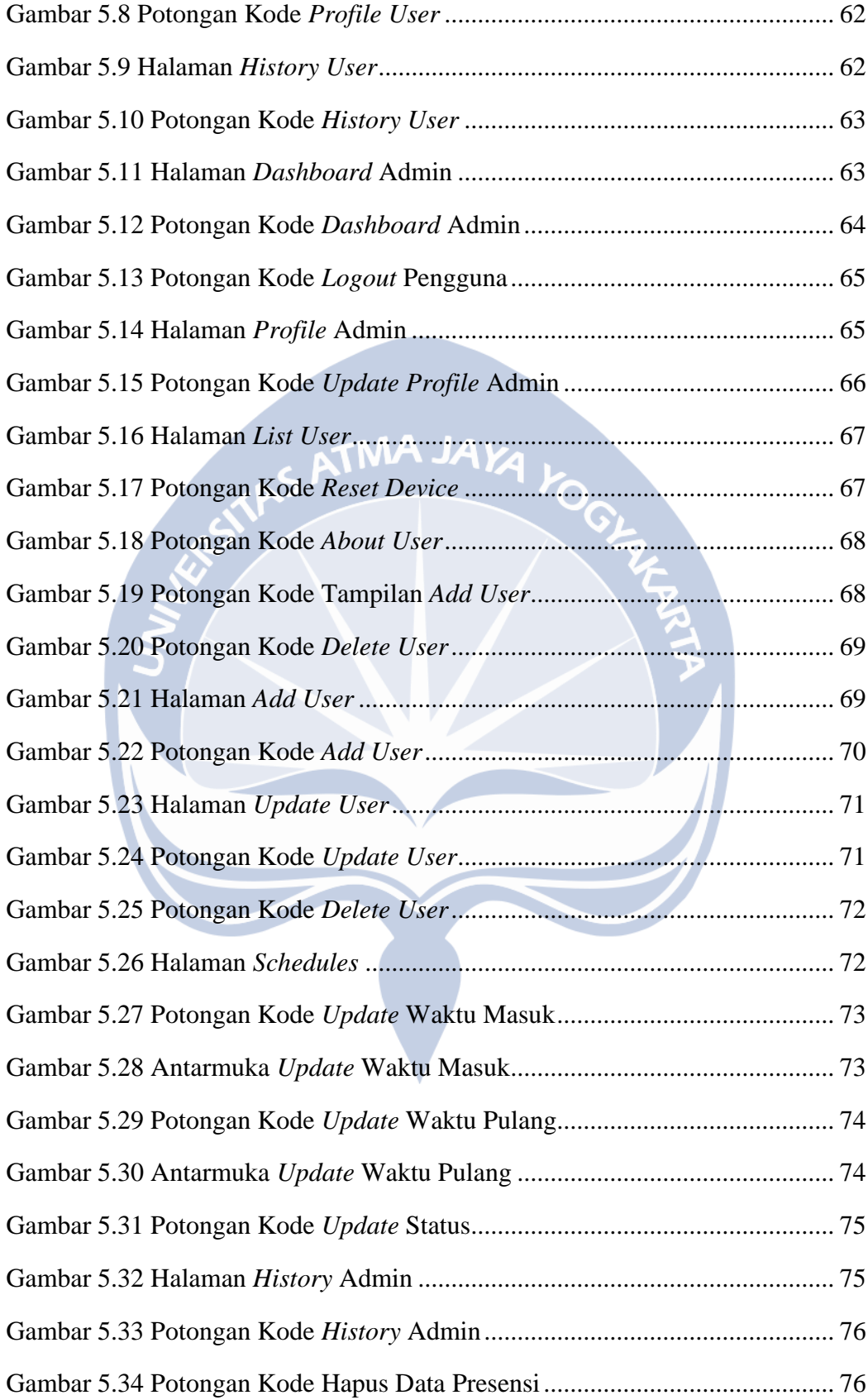

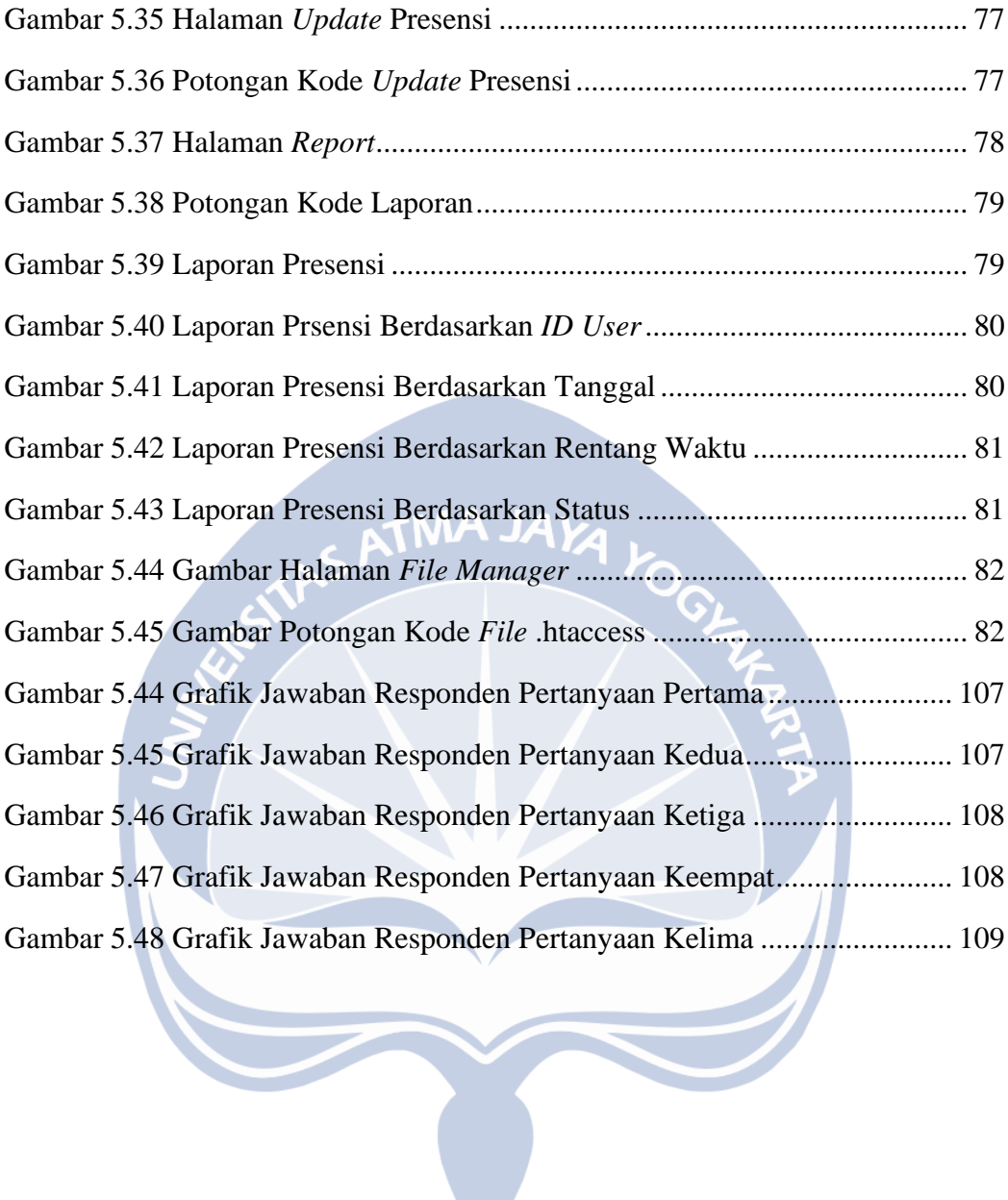

 $\overline{\phantom{a}}$ 

# **Daftar Tabel**

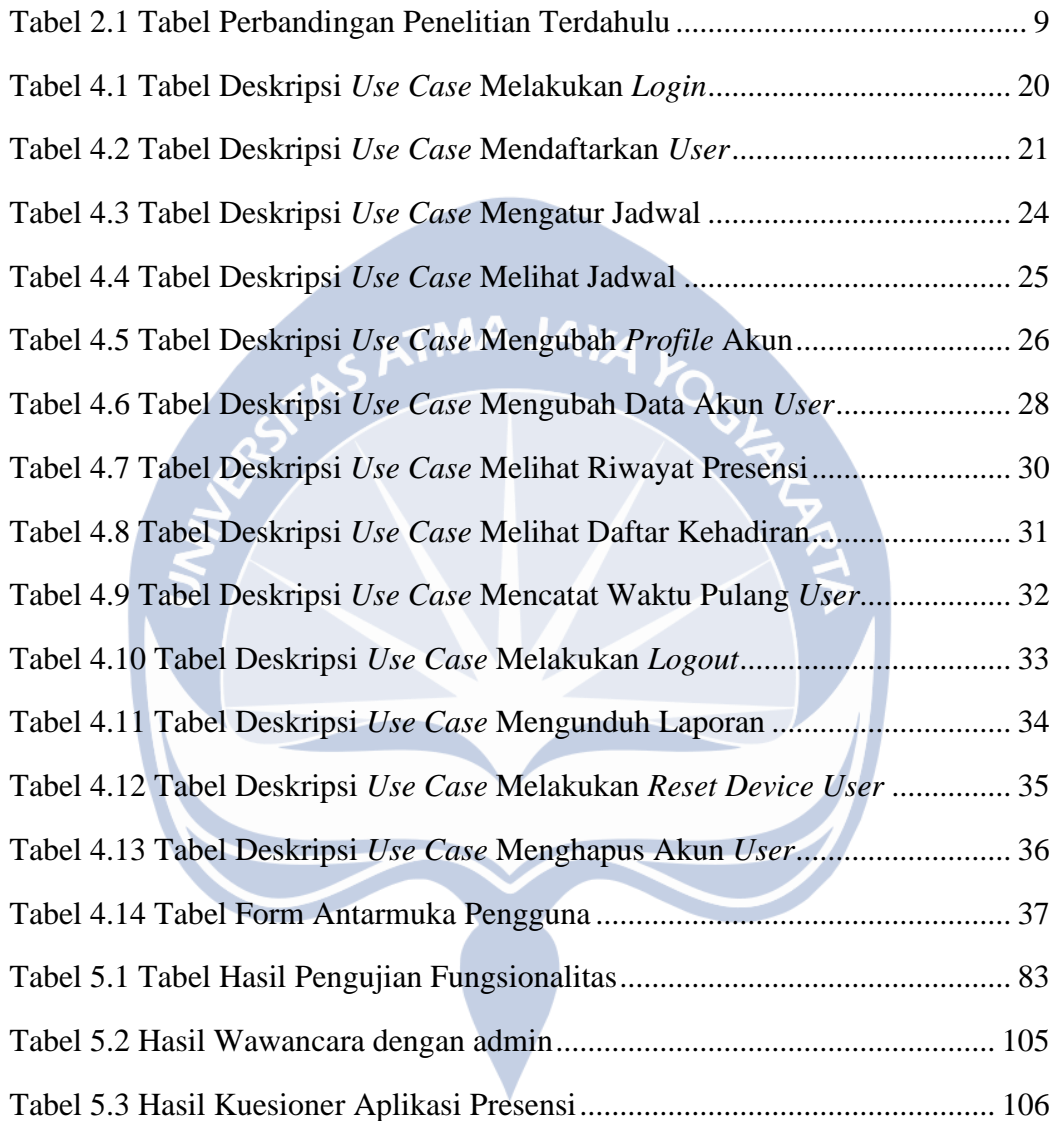

## **INTISARI**

#### **PEMBANGUNAN APLIKASI PRESENSI BERBASIS WEB**

#### Intisari

#### Luis Peter Lolobuak

#### 190710342

Sistem presensi yang umum digunakan adalah presensi manual menggunakan kertas atau presensi otomatis menggunakan mesin sidik jari, namun kedua sistem ini memiliki kelemahan masing-masing. Presensi menggunakan kertas memiliki kelemahan dalam pengolahan data yang memakan waktu lama dan juga meningkatkan risiko kehilangan data karena pencatatan presensi dilakukan secara manual pada kertas. Sistem presensi menggunakan sidik jari juga sering mengalami kesalahan dalam mendeteksi sidik jari pengguna jika *scanner* dalam kondisi kotor. Selain itu, presensi menggunakan sidik jari juga memakan waktu yang cukup banyak karena karyawan harus mengantre hanya untuk melakukan presensi.

Untuk mengatasi masalah yang ada pada presensi manual dan otomatis, penulis membangun sebuah aplikasi presensi berbasis web*.* Aplikasi ini dibangun untuk membuat proses presensi menjadi lebih efisien dan menghasilkan data yang lebih akurat. Sistem aplikasi ini juga dapat membantu dari sisi admin untuk membuat laporan menjadi lebih mudah dan cepat.

Berdasarkan hasil penelitian yang telah dilakukan, sistem aplikasi presensi yang dibangun dapat membantu meningkatkan efisiensi proses presensi. Sistem yang dibangun juga sudah melalui proses pengujian fungsionalitas dan pengujian oleh pengguna.

Kata Kunci : Presensi, Web, Aplikasi, Laravel

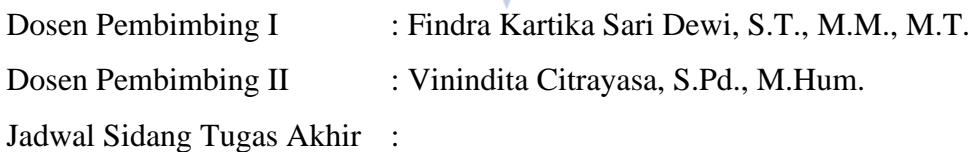